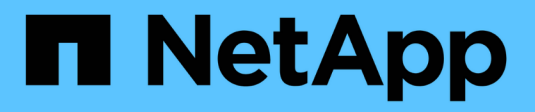

## **Exemples de règles et de règles ILM**

StorageGRID 11.8

NetApp March 19, 2024

This PDF was generated from https://docs.netapp.com/fr-fr/storagegrid-118/ilm/example-1-ilm-rules-andpolicy-for-object-storage.html on March 19, 2024. Always check docs.netapp.com for the latest.

# **Sommaire**

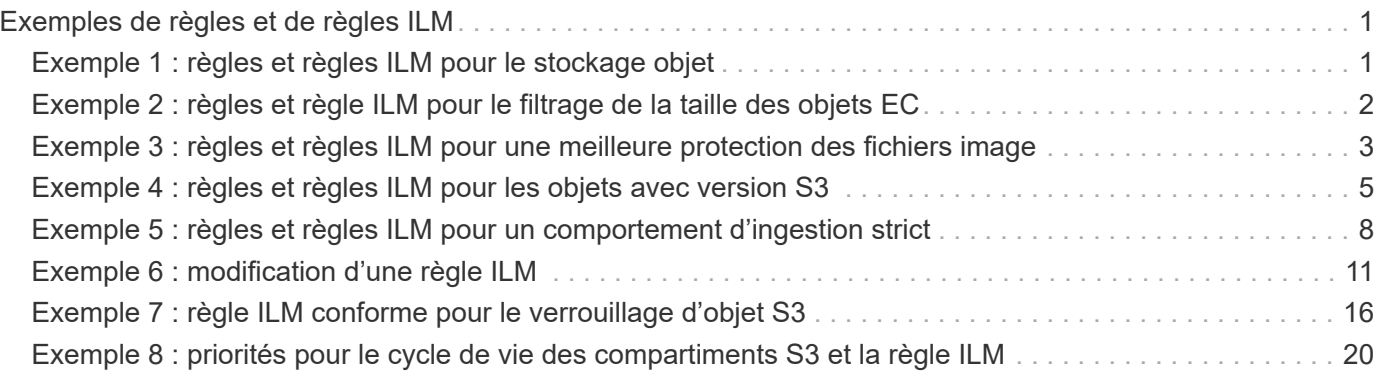

# <span id="page-2-0"></span>**Exemples de règles et de règles ILM**

## <span id="page-2-1"></span>**Exemple 1 : règles et règles ILM pour le stockage objet**

Vous pouvez utiliser les exemples de règles et de règle suivants comme point de départ pour définir une règle ILM afin de répondre à vos exigences de protection et de conservation des objets.

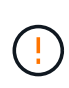

Les règles et règles ILM suivantes ne sont que des exemples. Les règles ILM sont nombreuses. Avant d'activer une nouvelle stratégie, simulez-la pour confirmer qu'elle fonctionnera comme prévu pour protéger le contenu contre la perte.

## **Règle ILM 1, exemple 1 : copie des données d'objet vers deux sites**

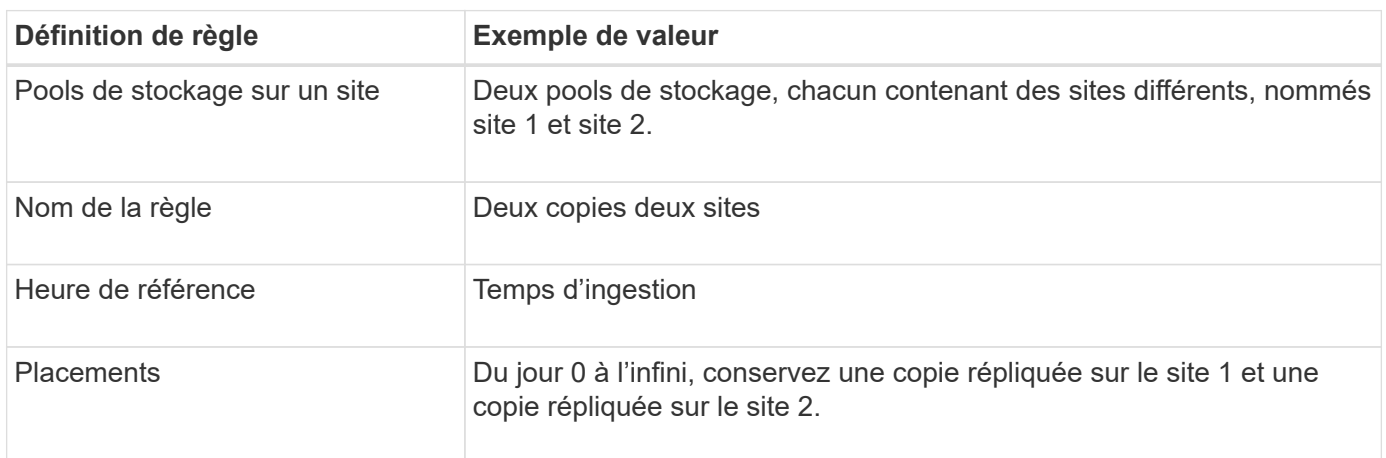

Cet exemple de règle ILM copie les données d'objet dans des pools de stockage de deux sites.

La section analyse des règles du diagramme de rétention indique :

- La protection contre la perte de site StorageGRID s'appliquera pendant toute la durée de cette règle.
- Les objets traités par cette règle ne seront pas supprimés par ILM.

## **Règle ILM 2, exemple 1 : profil de code d'effacement avec mise en correspondance des compartiments**

Cet exemple de règle ILM utilise un profil de code d'effacement et un compartiment S3 pour déterminer l'emplacement et la durée de stockage de l'objet.

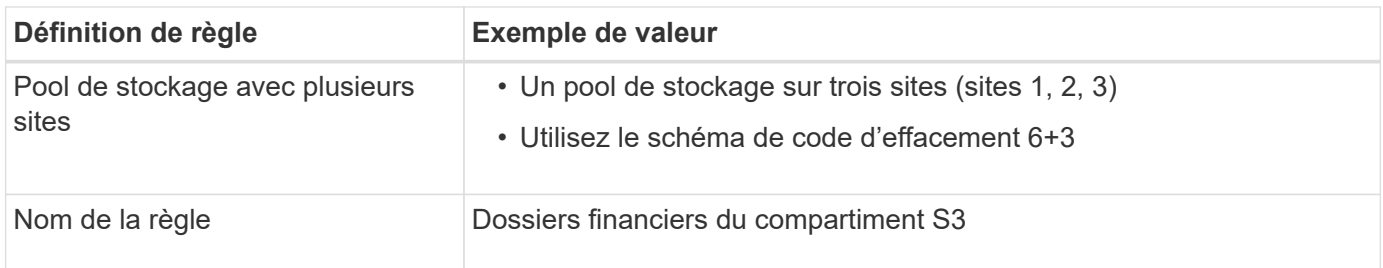

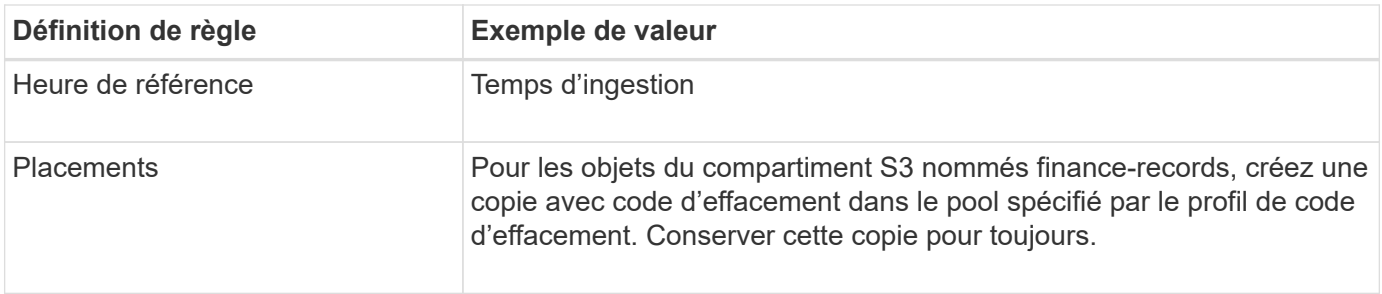

## **Règle ILM, par exemple 1**

Dans la pratique, la plupart des règles ILM sont simples, même si le système StorageGRID vous permet de concevoir des règles ILM complexes et sophistiquées.

Une règle ILM standard pour un grid multisite peut inclure des règles ILM, telles que :

- Lors de l'ingestion, stockez tous les objets appartenant au compartiment S3 nommé finance-records dans un pool de stockage contenant trois sites. Utilisez le code d'effacement 6+3.
- Si un objet ne correspond pas à la première règle ILM, utilisez la règle ILM par défaut de la règle, deux copies de data centers, pour stocker une copie de cet objet sur le site 1 et une copie sur le site 2.

#### **Informations associées**

- ["Règles ILM : présentation"](https://docs.netapp.com/fr-fr/storagegrid-118/ilm/ilm-policy-overview.html)
- ["Création de règles ILM"](https://docs.netapp.com/fr-fr/storagegrid-118/ilm/creating-ilm-policy.html)

## <span id="page-3-0"></span>**Exemple 2 : règles et règle ILM pour le filtrage de la taille des objets EC**

Des exemples de règles et de règles ci-dessous vous permettent de définir une règle ILM qui s'applique par taille d'objet afin de répondre aux exigences EC recommandées.

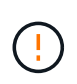

Les règles et règles ILM suivantes ne sont que des exemples. Les règles ILM sont nombreuses. Avant d'activer une nouvelle stratégie, simulez-la pour confirmer qu'elle fonctionnera comme prévu pour protéger le contenu contre la perte.

## **Règle ILM 1, par exemple 2 : utilise ce pour les objets de plus de 1 Mo**

Cet exemple de règle ILM code des objets dont le nombre est supérieur à 1 Mo.

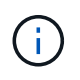

Le codage d'effacement convient mieux aux objets de plus de 1 Mo. N'utilisez pas le code d'effacement pour les objets inférieurs à 200 Ko afin d'éviter la surcharge liée à la gestion de très petits fragments de code d'effacement.

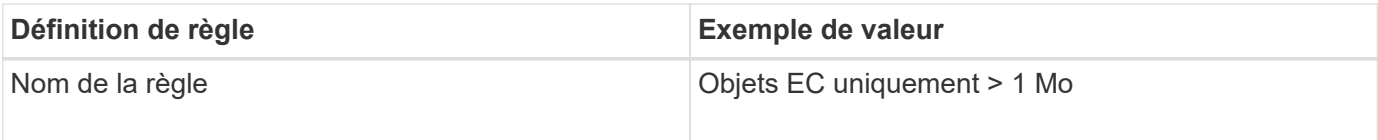

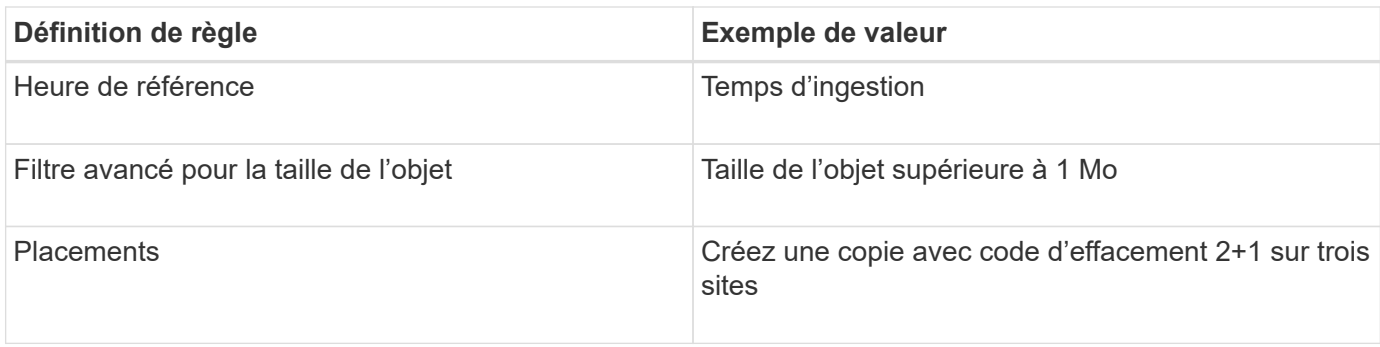

## **Règle ILM 2, par exemple 2 : deux copies répliquées**

Cet exemple de règle ILM crée deux copies répliquées, sans filtrer par taille d'objet. Cette règle est la règle par défaut de la règle. Étant donné que la première règle filtre tous les objets de plus de 1 Mo, cette règle s'applique uniquement aux objets de 1 Mo ou plus.

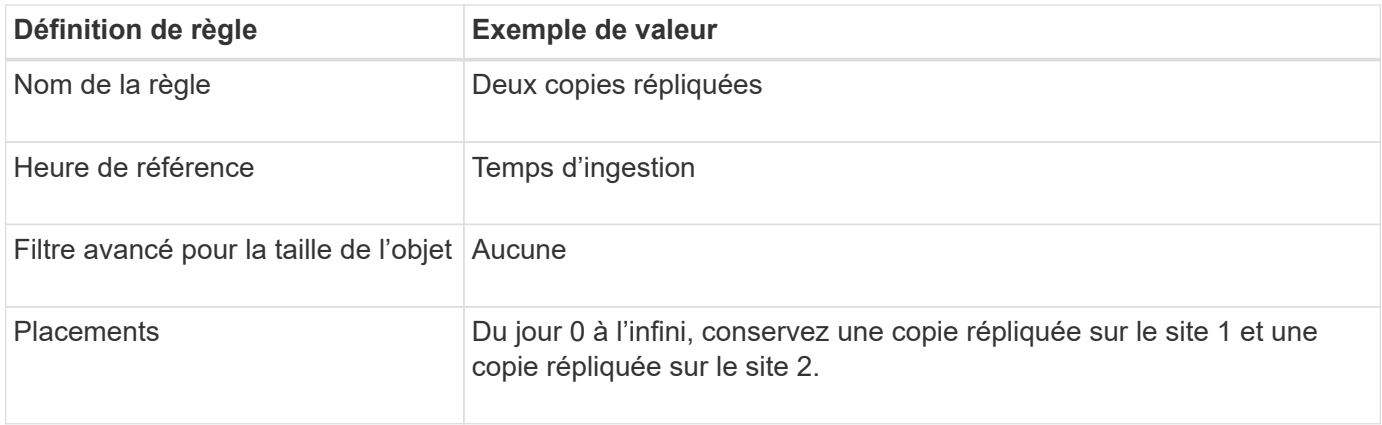

## **Règle ILM par exemple 2 : utilisez l'effacement pour des objets supérieurs à 1 Mo**

Cet exemple de règle ILM inclut deux règles ILM :

- La première règle code tous les objets supérieurs à 1 Mo.
- La seconde règle ILM (par défaut) crée deux copies répliquées. Étant donné que les objets de plus de 1 Mo ont été filtrés par la règle 1, la règle 2 ne s'applique qu'aux objets de 1 Mo ou moins.

## <span id="page-4-0"></span>**Exemple 3 : règles et règles ILM pour une meilleure protection des fichiers image**

Vous pouvez utiliser les règles et règles suivantes pour vous assurer que les images de plus de 1 Mo sont codées avec effacement et que deux copies sont réalisées avec des images de plus petite taille.

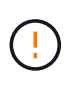

Les règles et règles ILM suivantes ne sont que des exemples. Les règles ILM sont nombreuses. Avant d'activer une nouvelle stratégie, simulez-la pour confirmer qu'elle fonctionnera comme prévu pour protéger le contenu contre la perte.

## **Règle ILM 1 par exemple 3 : utilisez EC pour les fichiers image de plus de 1 Mo**

Cet exemple de règle ILM utilise un filtrage avancé pour code d'effacement de tous les fichiers image de plus de 1 Mo.

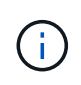

Le codage d'effacement convient mieux aux objets de plus de 1 Mo. N'utilisez pas le code d'effacement pour les objets inférieurs à 200 Ko afin d'éviter la surcharge liée à la gestion de très petits fragments de code d'effacement.

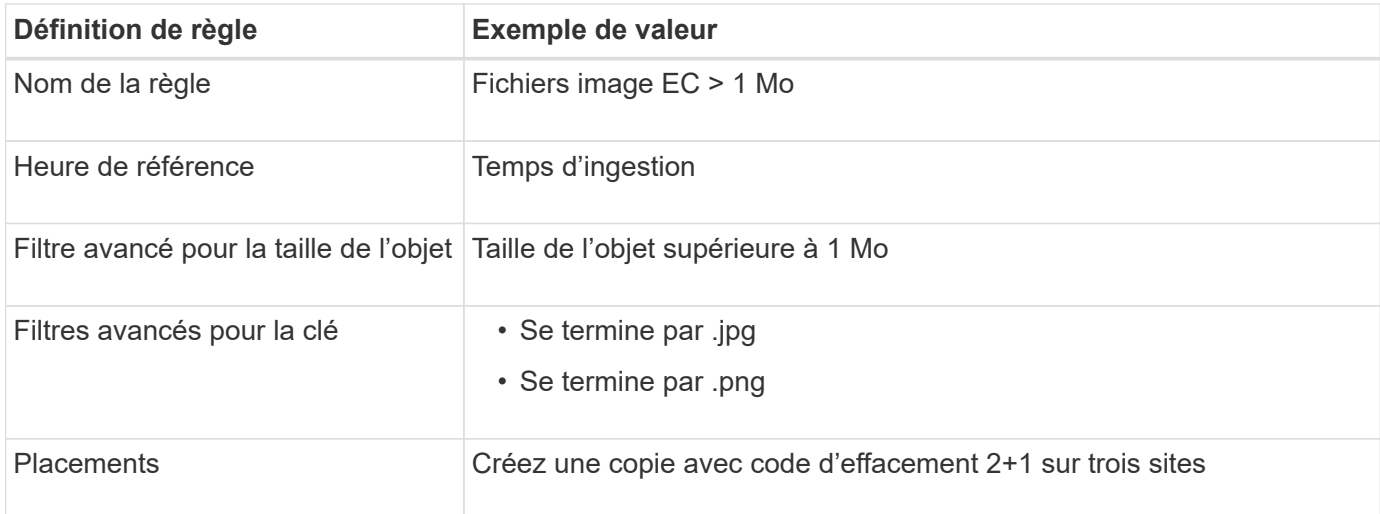

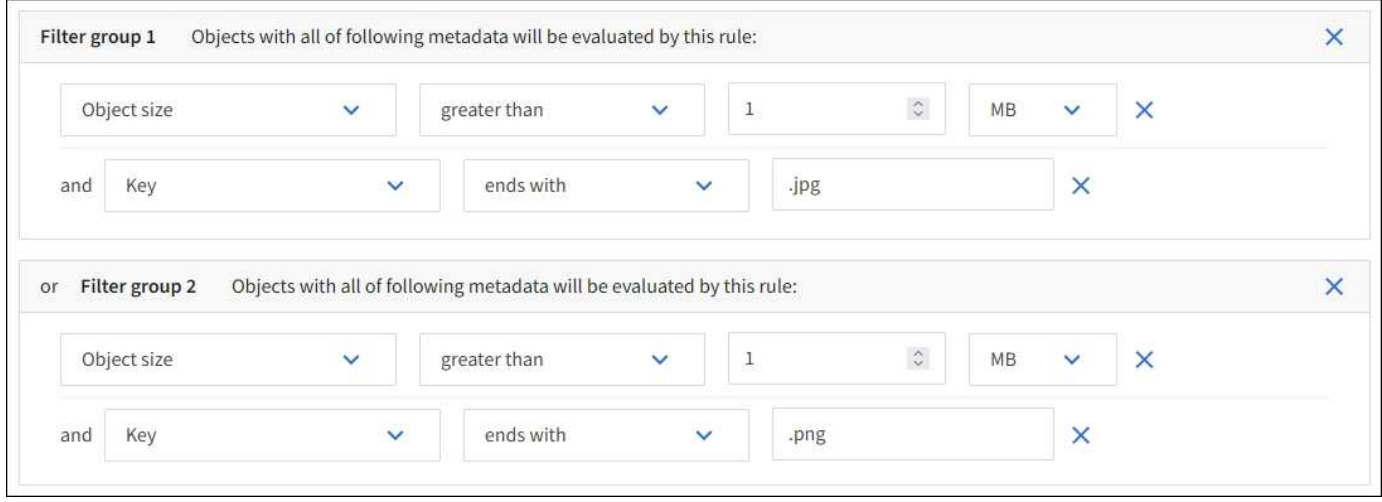

Étant donné que cette règle est configurée comme la première règle de la règle, l'instruction de placement de code d'effacement s'applique uniquement aux fichiers .jpg et .png de plus de 1 Mo.

### **Règle ILM 2, par exemple 3 : création de 2 copies répliquées pour tous les fichiers d'images restants**

Cet exemple de règle ILM utilise un filtrage avancé pour spécifier la réplication de fichiers d'images plus petits. Comme la première règle de la stratégie a déjà mis en correspondance des fichiers d'image de plus de 1 Mo, cette règle s'applique aux fichiers d'image de 1 Mo ou moins.

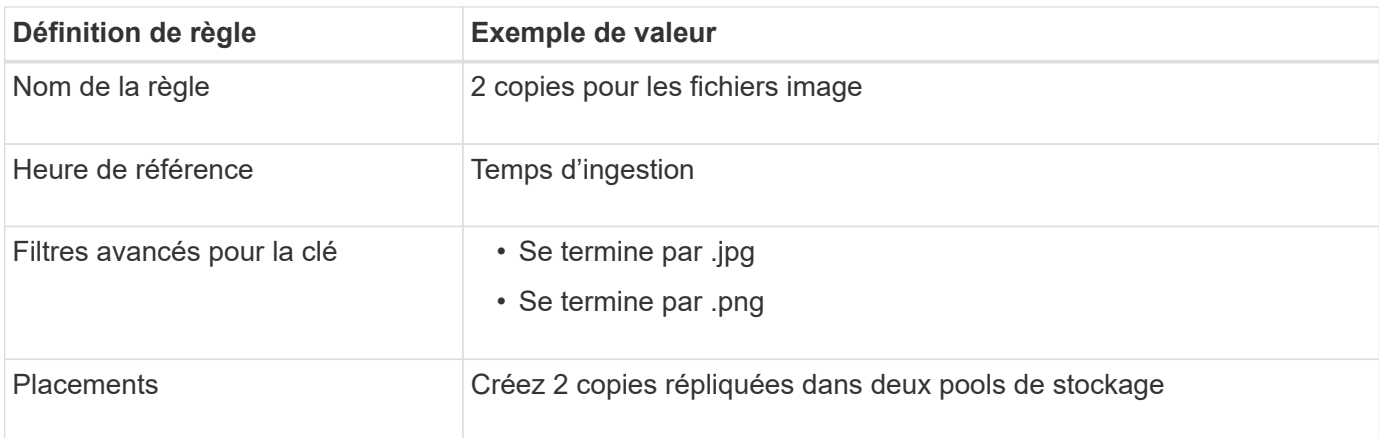

## **Règle ILM, par exemple 3 : meilleure protection des fichiers image**

Cet exemple de règle ILM comprend trois règles :

- La première règle code tous les fichiers image de plus de 1 Mo.
- La deuxième règle crée deux copies de tous les fichiers d'image restants (c'est-à-dire les images de 1 Mo ou plus).
- La règle par défaut s'applique à tous les objets restants (c'est-à-dire tous les fichiers non images).

## <span id="page-6-0"></span>**Exemple 4 : règles et règles ILM pour les objets avec version S3**

Si la gestion des versions est activée dans un compartiment S3, vous pouvez gérer les versions d'objets non actuelles en incluant des règles dans votre règle ILM qui utilisent l'heure non courante comme heure de référence.

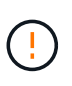

Si vous spécifiez une durée de conservation limitée pour les objets, ces objets seront supprimés définitivement après la période de temps atteinte. Assurez-vous de bien comprendre la durée pendant laquelle les objets seront conservés.

Comme le montre cet exemple, vous pouvez contrôler la quantité de stockage utilisée par les objets avec version à l'aide d'instructions de placement différentes pour les versions d'objets non actuelles.

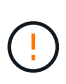

Les règles et règles ILM suivantes ne sont que des exemples. Les règles ILM sont nombreuses. Avant d'activer une nouvelle stratégie, simulez-la pour confirmer qu'elle fonctionnera comme prévu pour protéger le contenu contre la perte.

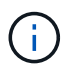

Pour effectuer une simulation de règle ILM sur une version non actuelle d'un objet, vous devez connaître l'UUID ou CBID de la version de l'objet. Pour rechercher l'UUID et le CBID, utilisez ["recherche de métadonnées d'objet"](https://docs.netapp.com/fr-fr/storagegrid-118/ilm/verifying-ilm-policy-with-object-metadata-lookup.html) alors que l'objet est toujours actif.

#### **Informations associées**

• ["Comment supprimer les objets"](https://docs.netapp.com/fr-fr/storagegrid-118/ilm/how-objects-are-deleted.html)

## **Règle ILM 1, par exemple 4 : trois copies économisées sur 10 ans**

Cet exemple de règle ILM stocke une copie de chaque objet sur trois sites pendant 10 ans.

Cette règle s'applique à tous les objets, qu'ils soient versionnés ou non.

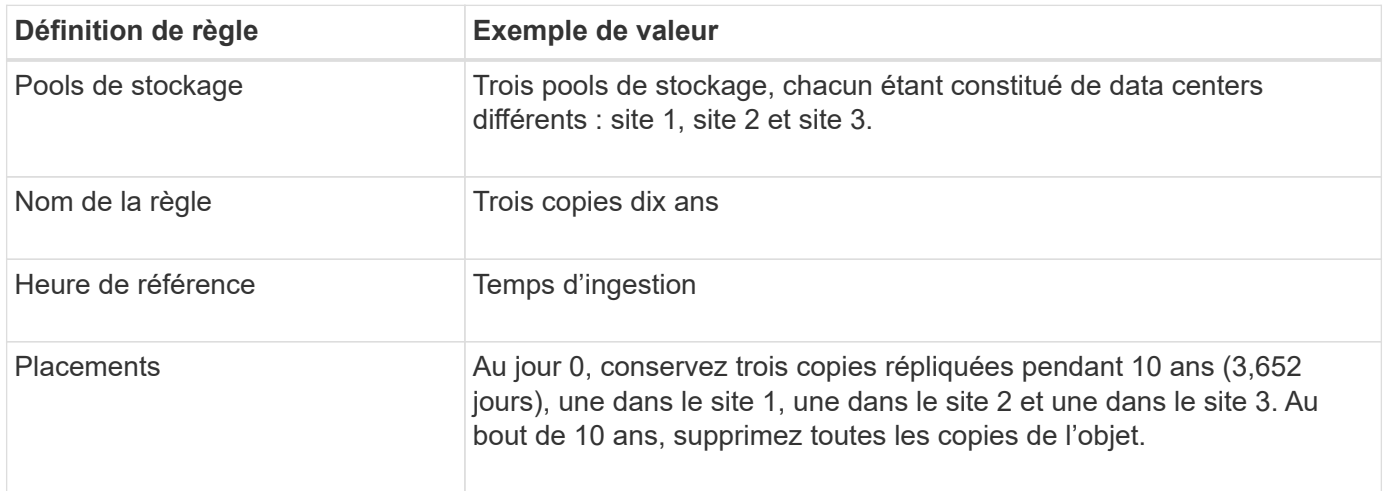

### **Règle ILM 2, par exemple 4 : enregistrez deux copies de versions non actuelles pendant 2 ans**

Cet exemple de règle ILM stocke deux copies des versions non actuelles d'un objet avec version S3 pendant 2 ans.

La règle ILM 1 s'applique à toutes les versions de l'objet, c'est pourquoi vous devez créer une autre règle pour filtrer toutes les versions non actuelles.

Pour créer une règle qui utilise « Noncurrent Time » comme heure de référence, sélectionnez **Oui** pour la question, « appliquer cette règle aux anciennes versions d'objet uniquement (dans les compartiments S3 avec multiversion activée) ? » À l'étape 1 (entrer les détails) de l'assistant de création de règles ILM. Lorsque vous sélectionnez **Oui**, *Noncurrent Time* est automatiquement sélectionné pour l'heure de référence et vous ne pouvez pas sélectionner une autre heure de référence.

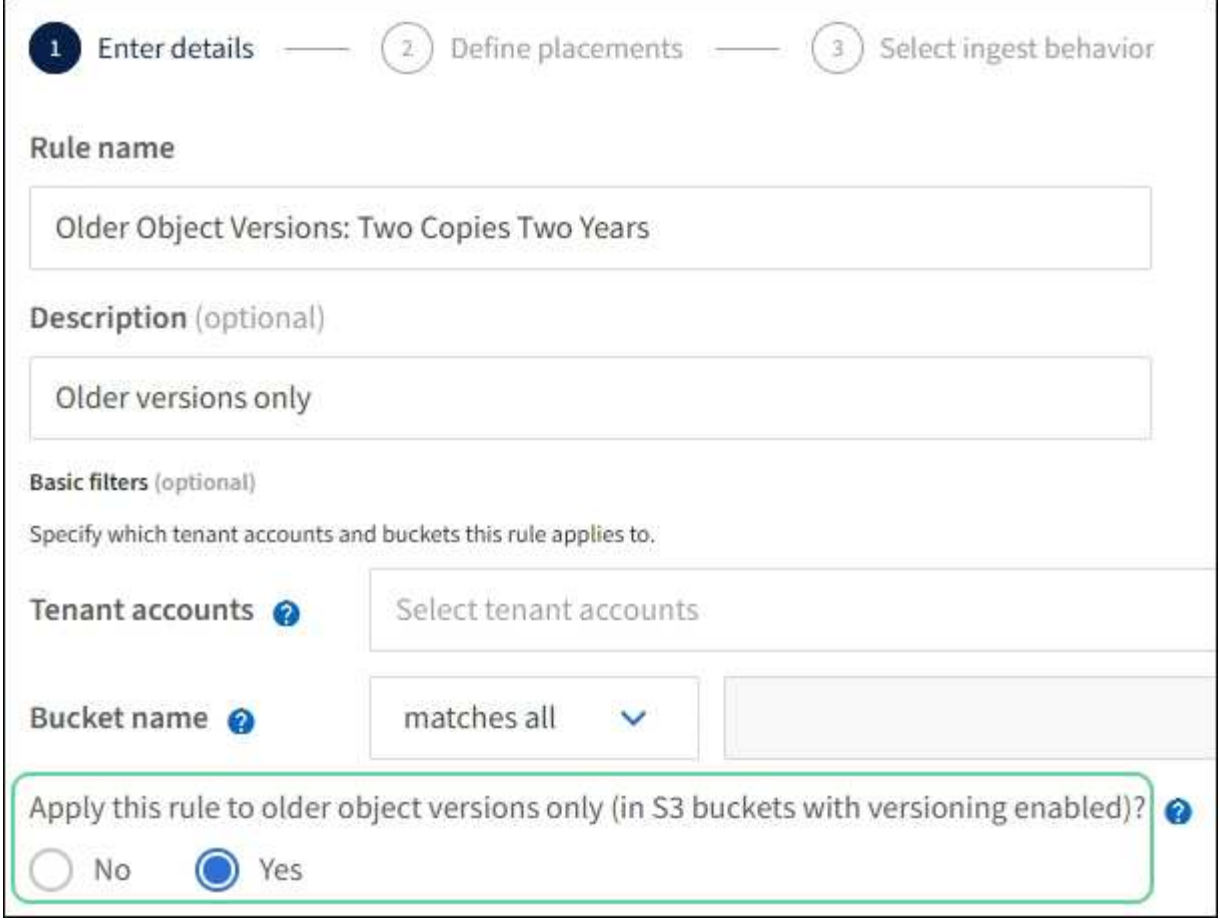

Dans cet exemple, seules deux copies des versions non actuelles sont stockées, et ces copies seront stockées pendant deux ans.

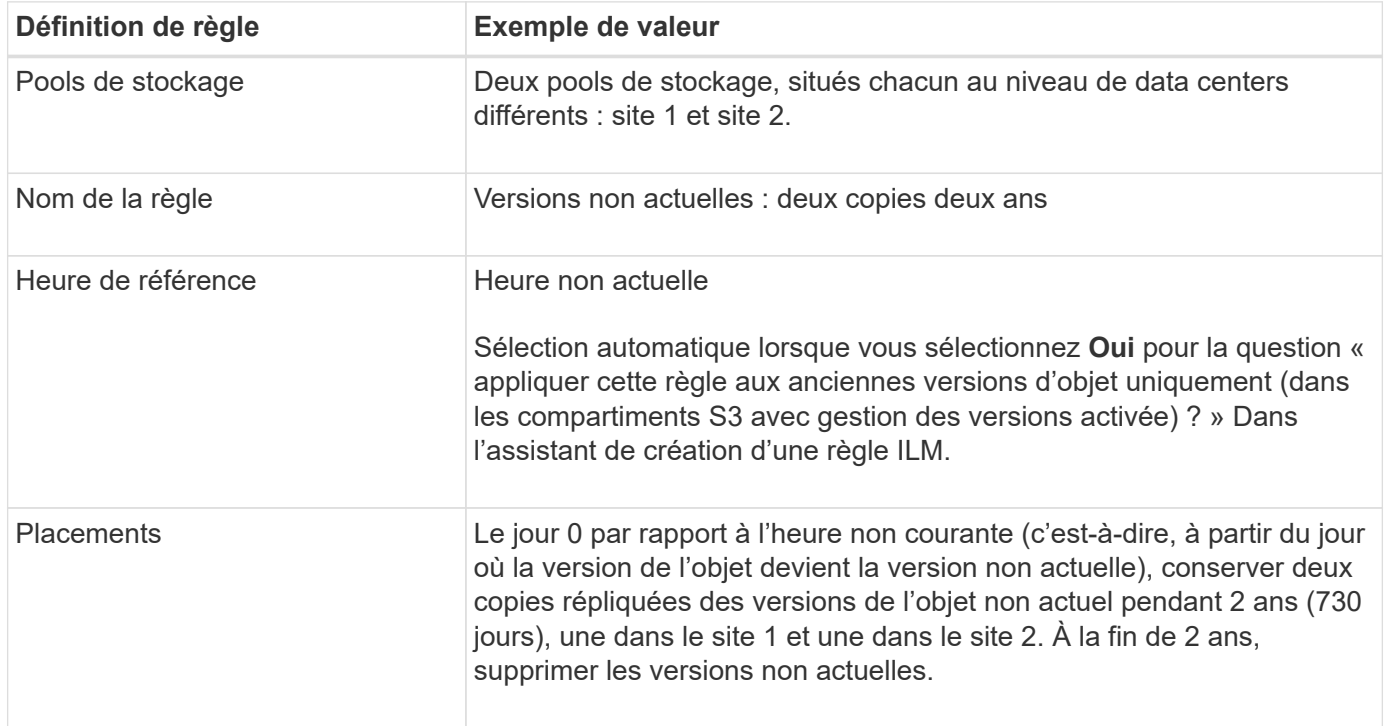

## **Règle ILM, par exemple 4 : objets avec version S3**

Si vous souhaitez gérer des versions plus anciennes d'un objet différemment de la version actuelle, les règles qui utilisent l'heure « Noncurrent Time » comme heure de référence doivent apparaître dans la politique ILM avant les règles qui s'appliquent à la version d'objet actuelle.

Une règle ILM pour les objets avec version S3 peut inclure des règles ILM :

• Conservez les versions plus anciennes (non actuelles) de chaque objet pendant 2 ans, à partir du jour où la version n'est plus à jour.

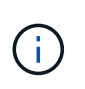

Les règles « temps non courant » doivent apparaître dans la stratégie avant les règles qui s'appliquent à la version d'objet actuelle. Sinon, les versions d'objet non actuelles ne seront jamais mises en correspondance avec la règle « Noncurrent Time ».

• Lors de l'ingestion, créez trois copies répliquées et stockez une copie sur chacun des trois sites. Conservez les copies de la version actuelle de l'objet pendant 10 ans.

Lorsque vous simulez l'exemple de stratégie, vous vous attendez à ce que les objets test soient évalués comme suit :

- Toutes les versions d'objet non courantes seront mises en correspondance par la première règle. Si une version d'objet non actuelle a plus de 2 ans, elle est supprimée définitivement par ILM (toutes les copies de la version non actuelle sont supprimées de la grille).
- La version actuelle de l'objet sera comparée à la seconde règle. Lorsque la version actuelle de l'objet est stockée pendant 10 ans, le processus ILM ajoute un marqueur de suppression comme version actuelle de l'objet et rend la version précédente de l'objet « non actuelle ». Lors de la prochaine évaluation ILM, cette version non actuelle est mise en correspondance avec la première règle. Par conséquent, la copie sur le site 3 est purgée et les deux copies sur le site 1 et le site 2 sont conservées pendant 2 ans supplémentaires.

## <span id="page-9-0"></span>**Exemple 5 : règles et règles ILM pour un comportement d'ingestion strict**

Vous pouvez utiliser un filtre d'emplacement et un comportement d'ingestion strict dans une règle pour empêcher la sauvegarde des objets dans un emplacement de data Center spécifique.

Dans cet exemple, un locataire basé à Paris ne veut pas stocker certains objets en dehors de l'UE en raison de préoccupations réglementaires. Les autres objets, et notamment tous les objets des autres comptes locataires, peuvent être stockés dans le data Center de Paris ou dans le data Center des États-Unis.

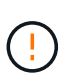

Les règles et règles ILM suivantes ne sont que des exemples. Les règles ILM sont nombreuses. Avant d'activer une nouvelle stratégie, simulez-la pour confirmer qu'elle fonctionnera comme prévu pour protéger le contenu contre la perte.

#### **Informations associées**

- ["Options d'ingestion"](https://docs.netapp.com/fr-fr/storagegrid-118/ilm/data-protection-options-for-ingest.html)
- ["Créer une règle ILM : sélectionnez le comportement d'ingestion"](https://docs.netapp.com/fr-fr/storagegrid-118/ilm/create-ilm-rule-select-ingest-behavior.html)

### **La règle ILM 1, par exemple 5 : une ingestion stricte pour la garantie du data Center Paris**

Cet exemple de règle ILM utilise un comportement d'ingestion strict afin de garantir que les objets enregistrés par un locataire Paris dans des compartiments S3 avec la région UE-West-3 (Paris) ne sont jamais stockés dans le data Center des États-Unis.

Cette règle s'applique aux objets appartenant au locataire Paris et dont la région du compartiment S3 est définie sur eu-West-3 (Paris).

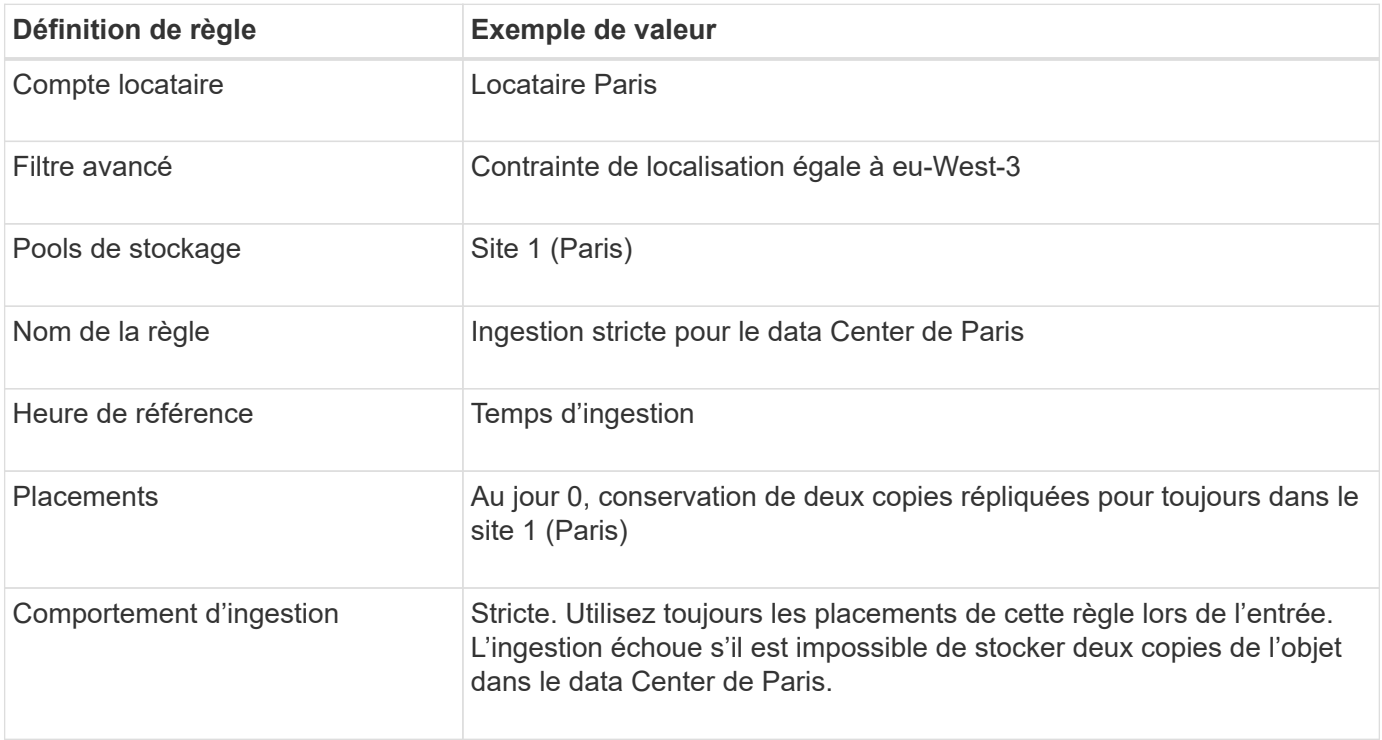

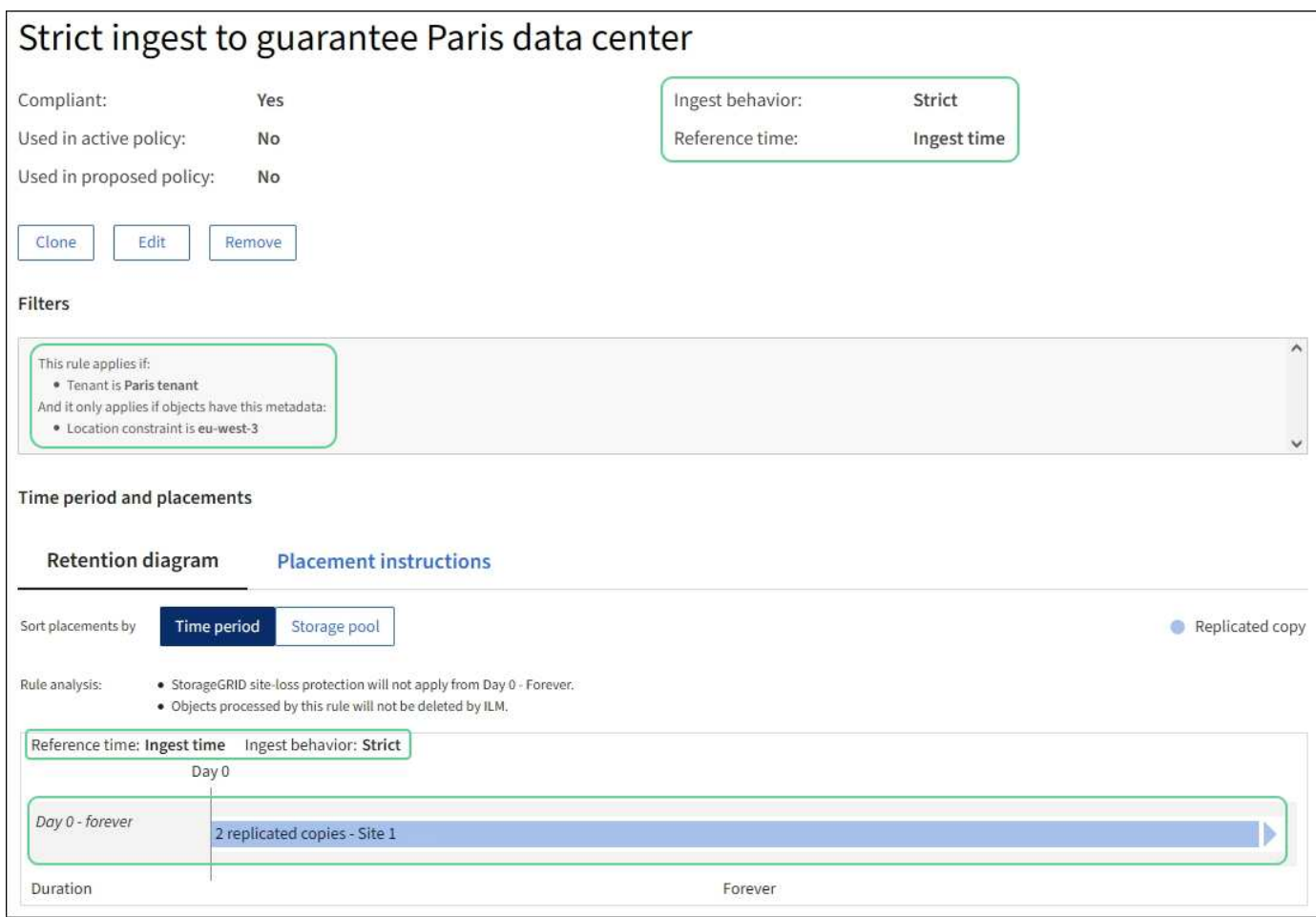

## **La règle ILM 2, par exemple 5, « ingestion équilibrée » pour d'autres objets**

Cet exemple de règle ILM utilise le comportement d'ingestion équilibré pour offrir une efficacité ILM optimale pour tous les objets qui ne sont pas mis en correspondance avec la première règle. Deux copies de tous les objets correspondant à cette règle seront stockées : une dans le data Center des États-Unis et une dans le data Center de Paris. Si la règle ne peut pas être satisfaite immédiatement, les copies provisoires sont stockées à n'importe quel emplacement disponible.

Cette règle s'applique aux objets appartenant à n'importe quel locataire et à n'importe quelle région.

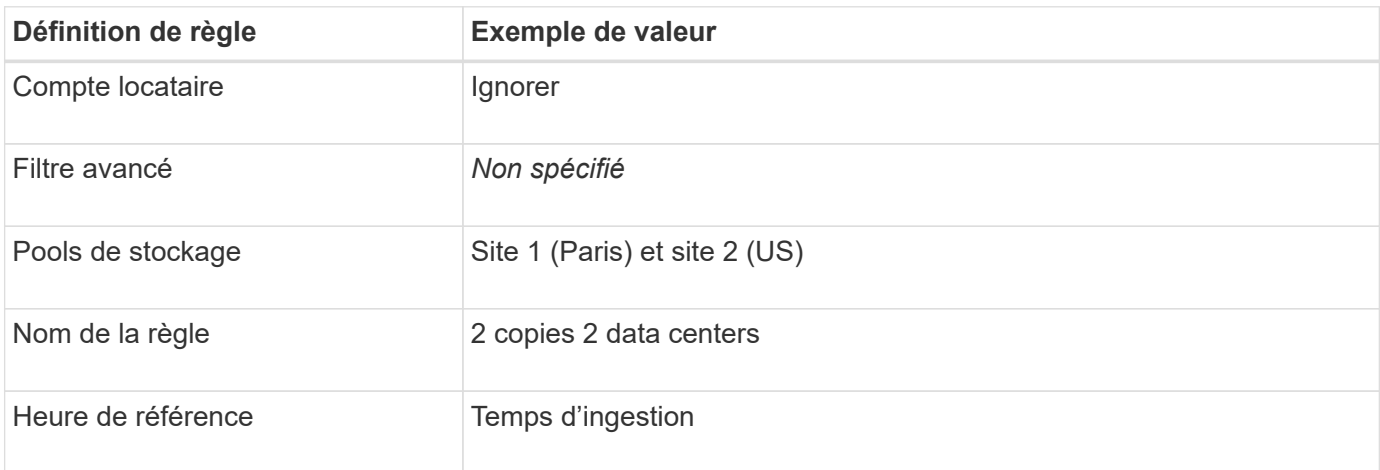

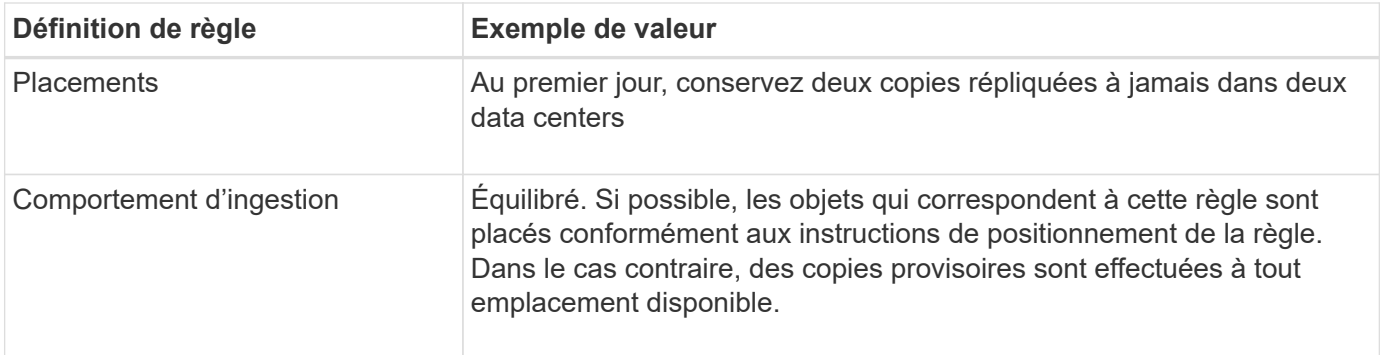

## **Règle ILM, par exemple 5 : combinaison de comportements d'ingestion**

L'exemple de règle ILM comprend deux règles ayant des comportements d'entrée différents.

Deux règles ILM sont appliquées à deux comportements d'ingestion, notamment :

- Stockez des objets qui appartiennent au locataire Paris et qui disposent de la région du compartiment S3 définie sur eu-West-3 (Paris) uniquement dans le data Center de Paris. Echec de l'ingestion si le centre de données Paris n'est pas disponible.
- Stockez tous les autres objets (y compris ceux qui appartiennent à un locataire Paris mais qui disposent d'une région de compartiment différente) dans le data Center américain et dans le data Center de Paris. Faites des copies intermédiaires à n'importe quel emplacement disponible si l'instruction de placement ne peut pas être satisfaite.

Lorsque vous simulez l'exemple de stratégie, vous vous attendez à ce que les objets test soient évalués comme suit :

- Tous les objets qui appartiennent au locataire Paris et qui disposent de la région du compartiment S3 définie sur eu-West-3 sont mis en correspondance par la première règle et stockés dans le data Center de Paris. La première règle utilise une ingestion stricte. Ces objets ne sont donc jamais stockés dans le data Center des États-Unis. Si les nœuds de stockage du data Center de Paris ne sont pas disponibles, l'ingestion échoue.
- Tous les autres objets sont comparés à la seconde règle, y compris les objets appartenant au locataire Paris et dont la région de compartiment S3 n'est pas définie sur eu-West-3. Une copie de chaque objet est enregistrée dans chaque data Center. Cependant, la seconde règle utilise une ingestion équilibrée, si un data Center n'est plus disponible, deux copies intermédiaires sont enregistrées à tout emplacement disponible.

## <span id="page-12-0"></span>**Exemple 6 : modification d'une règle ILM**

Si vous devez modifier la protection de vos données ou ajouter de nouveaux sites, vous pouvez créer et activer une nouvelle règle ILM.

Avant de modifier une règle, vous devez savoir comment les modifications apportées aux règles ILM peuvent affecter temporairement les performances globales d'un système StorageGRID.

Dans cet exemple, un nouveau site StorageGRID a été ajouté dans une extension et une nouvelle règle ILM active doit être implémentée pour stocker les données sur le nouveau site. Pour mettre en œuvre une nouvelle politique active, d'abord ["créer une règle"](https://docs.netapp.com/fr-fr/storagegrid-118/ilm/creating-ilm-policy.html). Ensuite, vous devez ["simuler"](https://docs.netapp.com/fr-fr/storagegrid-118/ilm/creating-ilm-policy.html#simulate-ilm-policy) puis ["activer"](https://docs.netapp.com/fr-fr/storagegrid-118/ilm/creating-ilm-policy.html#activate-ilm-policy) la nouvelle politique.

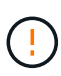

Les règles et règles ILM suivantes ne sont que des exemples. Les règles ILM sont nombreuses. Avant d'activer une nouvelle stratégie, simulez-la pour confirmer qu'elle fonctionnera comme prévu pour protéger le contenu contre la perte.

## **Impact de la modification d'une règle ILM sur les performances**

Lorsque vous activez une nouvelle règle ILM, les performances de votre système StorageGRID peuvent être temporairement affectées, en particulier si les instructions de placement dans la nouvelle règle requièrent le déplacement d'un grand nombre d'objets existants vers de nouveaux emplacements.

Lorsque vous activez une nouvelle règle ILM, StorageGRID l'utilise pour gérer tous les objets, y compris les objets existants et les objets récemment ingérées. Avant d'activer une nouvelle règle ILM, vérifiez toutes les modifications du placement des objets répliqués et soumis au code d'effacement. La modification de l'emplacement d'un objet existant peut entraîner des problèmes de ressources temporaires lorsque les nouveaux placements sont évalués et implémentés.

Vous pouvez vérifier qu'une nouvelle règle ILM n'affecte pas le placement des objets répliqués et soumis au code d'effacement ["Créez une règle ILM avec un filtre de temps d'ingestion".](https://docs.netapp.com/fr-fr/storagegrid-118/ilm/create-ilm-rule-enter-details.html#use-advanced-filters-in-ilm-rules) Par exemple, **heure d'ingestion** *est on ou after <date and time>*, de sorte que la nouvelle règle s'applique uniquement aux objets ingérés à la date et à l'heure spécifiées ou après.

Les types de modifications de règles ILM susceptibles d'affecter temporairement les performances de StorageGRID sont les suivants :

• Appliquer un profil de code d'effacement différent aux objets existants avec code d'effacement.

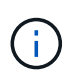

StorageGRID considère chaque profil de code d'effacement comme unique et ne réutilise pas les fragments de code d'effacement lorsqu'un nouveau profil est utilisé.

- Modification du type de copies requis pour les objets existants (par exemple, conversion d'un grand pourcentage d'objets répliqués en objets avec code d'effacement).
- Déplacement des copies d'objets existants vers un emplacement totalement différent (par exemple, déplacement d'un grand nombre d'objets vers ou depuis un pool de stockage cloud, vers ou depuis un site distant).

## **Règle ILM active, par exemple 6 : protection des données sur deux sites**

Dans cet exemple, la politique ILM active a été initialement conçue pour un système StorageGRID à deux sites et utilise deux règles ILM.

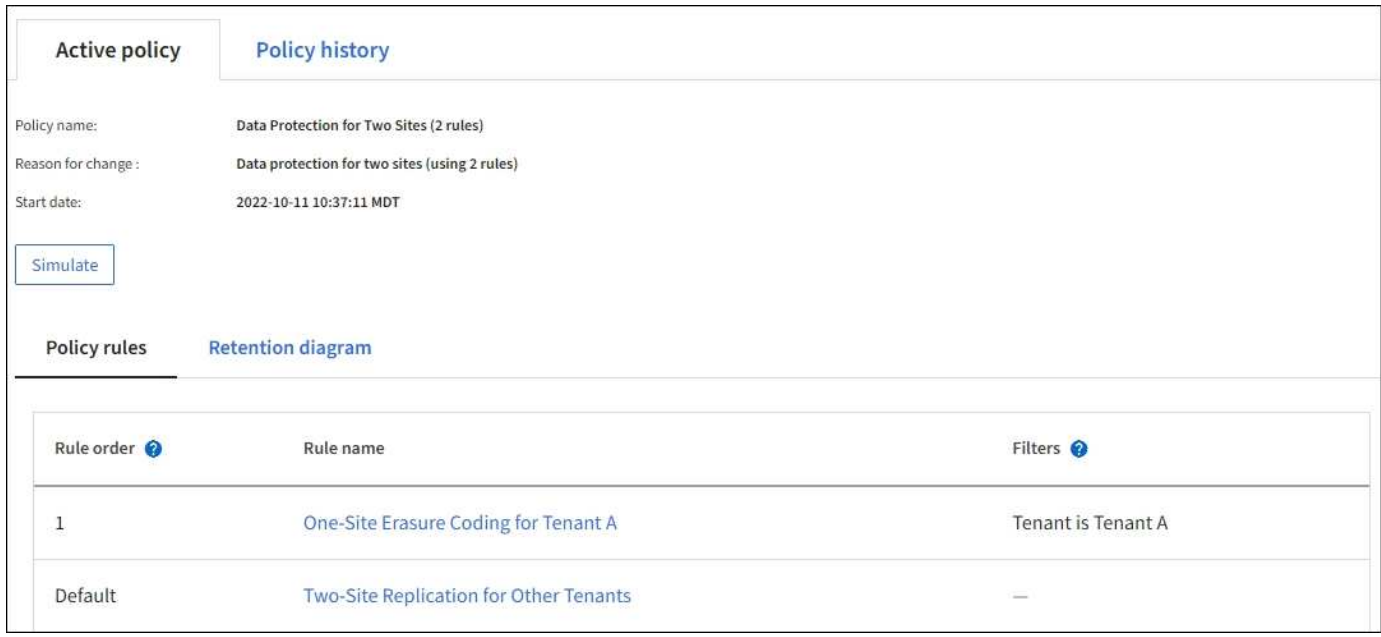

Dans cette politique ILM, les objets appartenant au locataire A sont protégés par un code d'effacement 2+1 sur un seul site, tandis que les objets de tous les autres locataires sont protégés sur deux sites à l'aide de la réplication à 2 copies.

#### **Règle 1 : code d'effacement sur un site pour le locataire A**

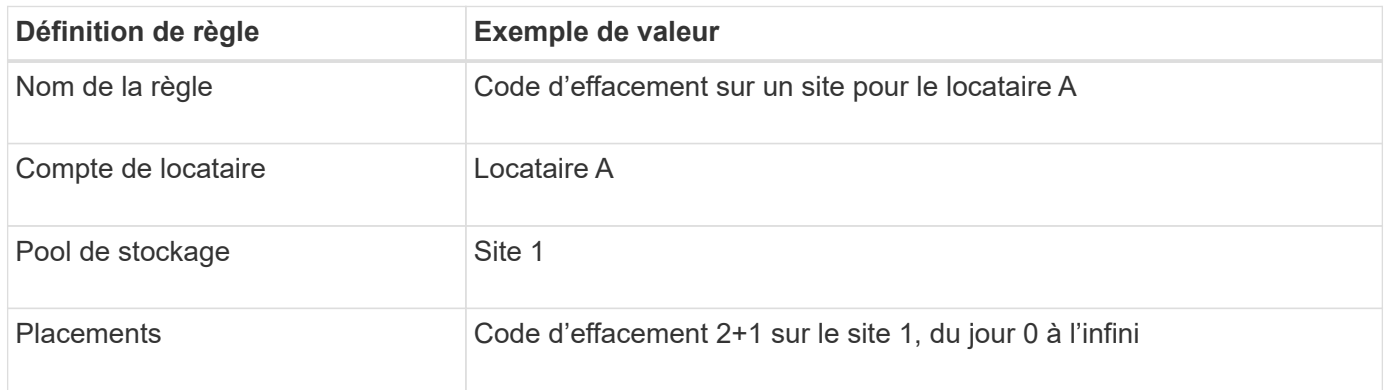

#### **Règle 2 : réplication sur deux sites pour d'autres locataires**

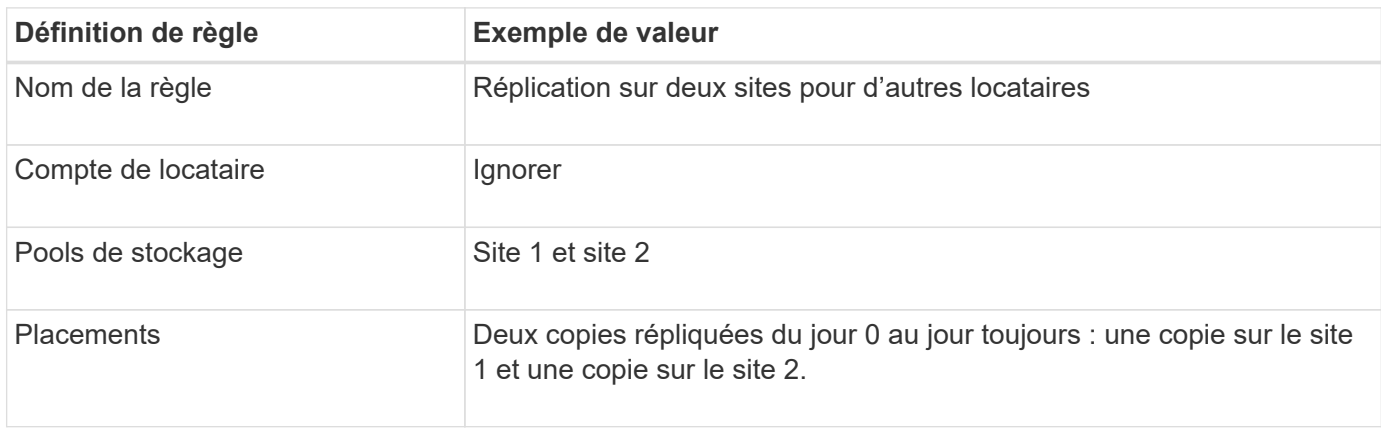

## **Règle ILM, exemple 6 : protection des données sur trois sites**

Dans cet exemple, la politique ILM est remplacée par une nouvelle règle pour un système StorageGRID à trois sites.

Après avoir effectué une extension pour ajouter le nouveau site, l'administrateur de la grille a créé deux nouveaux pools de stockage : un pool de stockage pour le site 3 et un pool de stockage contenant les trois sites (différent du pool de stockage par défaut de tous les nœuds de stockage). L'administrateur a ensuite créé deux nouvelles règles ILM et une nouvelle politique ILM, conçue pour protéger les données des trois sites.

Lors de l'activation de cette nouvelle politique ILM, les objets appartenant au locataire A seront protégés par un code d'effacement 2+1 sur trois sites, tandis que les objets appartenant à d'autres locataires (et les objets de plus petite taille appartenant au locataire A) sont protégés sur trois sites à l'aide de la réplication à 3 copies.

**Règle 1 : code d'effacement à trois sites pour le locataire A**

| Définition de règle | Exemple de valeur                                              |
|---------------------|----------------------------------------------------------------|
| Nom de la règle     | Code d'effacement à trois sites pour le locataire A            |
| Compte de locataire | Locataire A                                                    |
| Pool de stockage    | Tous les sites 3 (y compris le site 1, le site 2 et le site 3) |
| <b>Placements</b>   | Code d'effacement 2+1 sur les 3 sites, du jour 0 à l'infini    |

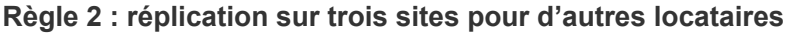

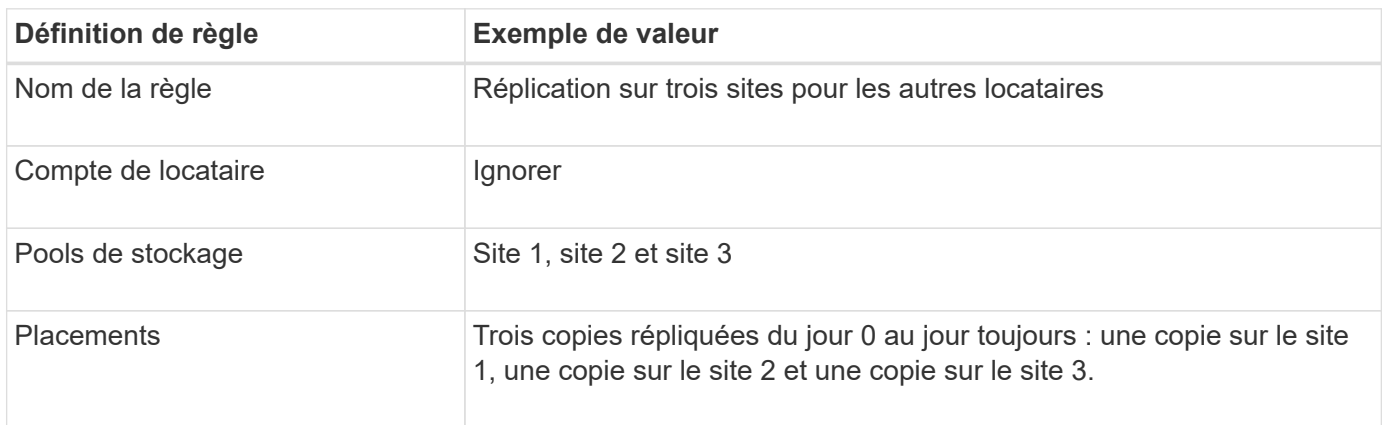

## **Activation de la stratégie ILM, par exemple 6**

Lorsque vous activez une nouvelle règle ILM, les objets existants peuvent être déplacés vers de nouveaux emplacements ou de nouvelles copies d'objets peuvent être créées pour des objets existants, en fonction des instructions de placement dans les règles nouvelles ou mises à jour.

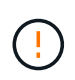

Les erreurs de la règle ILM peuvent entraîner des pertes de données irrécupérables. Examinez attentivement et simulez la stratégie avant de l'activer pour confirmer qu'elle fonctionnera comme prévu.

Lorsque vous activez une nouvelle règle ILM, StorageGRID l'utilise pour gérer tous les objets, y compris les objets existants et les objets récemment ingérées. Avant d'activer une nouvelle règle ILM, vérifiez toutes les modifications du placement des objets répliqués et soumis au code d'effacement. La modification de l'emplacement d'un objet existant peut entraîner des problèmes de ressources temporaires lorsque les nouveaux placements sont évalués et implémentés.

#### **Que se passe-t-il en cas de modification des instructions de code d'effacement**

Dans cet exemple de règle ILM active, les objets appartenant au locataire A sont protégés par un code d'effacement 2+1 sur le site 1. Dans la nouvelle politique ILM, les objets appartenant au locataire A seront protégés par un code d'effacement 2+1 sur les sites 1, 2 et 3.

Lorsque la nouvelle règle ILM est activée, les opérations ILM suivantes se produisent :

- Les nouveaux objets ingérés par le locataire A sont divisés en deux fragments de données et un fragment de parité est ajouté. Ensuite, chacun des trois fragments est stocké sur un site différent.
- Les objets existants appartenant au locataire A sont réévalués au cours du processus d'analyse ILM en cours. Les instructions de placement ILM utilisent un nouveau profil de code d'effacement, c'est pourquoi de nouveaux fragments avec code d'effacement sont créés et distribués sur les trois sites.

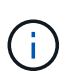

Les fragments 2+1 existants au site 1 ne sont pas réutilisés. StorageGRID considère chaque profil de code d'effacement comme unique et ne réutilise pas les fragments de code d'effacement lorsqu'un nouveau profil est utilisé.

#### **Ce qui se passe lorsque les instructions de réplication changent**

Dans cet exemple de règle ILM active, les objets appartenant à d'autres locataires sont protégés par deux copies répliquées dans les pools de stockage des sites 1 et 2. Dans la nouvelle règle ILM, les objets appartenant à d'autres locataires seront protégés par trois copies répliquées dans les pools de stockage des sites 1, 2 et 3.

Lorsque la nouvelle règle ILM est activée, les opérations ILM suivantes se produisent :

- Lorsqu'un locataire autre que le locataire A ingère un nouvel objet, StorageGRID crée trois copies et en enregistre une copie sur chaque site.
- Les objets existants appartenant à ces autres locataires sont réévalués en cours d'analyse ILM. Étant donné que les copies d'objet existantes sur le site 1 et le site 2 continuent à satisfaire les exigences de réplication de la nouvelle règle ILM, StorageGRID ne doit créer qu'une seule copie de l'objet pour le site 3.

#### **Impact sur les performances de l'activation de cette stratégie**

Lorsque la politique ILM de cet exemple est activée, les performances globales de ce système StorageGRID seront temporairement affectées. Des niveaux de ressources de grid supérieurs à la normale seront nécessaires pour créer de nouveaux fragments avec code d'effacement pour les objets existants du locataire A et pour les nouvelles copies répliquées sur le site 3 pour les objets existants des autres locataires.

Suite à une modification de la règle ILM, les demandes de lecture et d'écriture des clients peuvent présenter temporairement des latences supérieures à la normale. Une fois que les instructions de placement sont entièrement mises en œuvre sur la grille, les latences reprennent aux niveaux normaux.

Pour éviter les problèmes de ressources lors de l'activation d'une nouvelle stratégie ILM, vous pouvez utiliser

le filtre avancé heure d'ingestion dans toute règle susceptible de modifier l'emplacement d'un grand nombre d'objets existants. Définissez le temps d'ingestion sur une valeur supérieure ou égale à la durée approximative de l'entrée en vigueur de la nouvelle règle pour vous assurer que les objets existants ne sont pas déplacés inutilement.

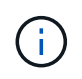

Contactez le support technique si vous avez besoin de ralentir ou d'augmenter le taux de traitement des objets après une modification de la règle ILM.

## <span id="page-17-0"></span>**Exemple 7 : règle ILM conforme pour le verrouillage d'objet S3**

Vous pouvez utiliser le compartiment S3, les règles ILM et la règle ILM dans cet exemple à partir d'un point de départ lors de la définition d'une règle ILM afin de répondre aux exigences de protection et de conservation des objets dans des compartiments où le verrouillage d'objet S3 est activé.

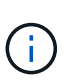

Si vous avez utilisé la fonctionnalité de conformité héritée dans les versions précédentes de StorageGRID, vous pouvez également utiliser cet exemple pour gérer les compartiments existants pour lesquels la fonctionnalité de conformité héritée est activée.

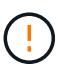

Les règles et règles ILM suivantes ne sont que des exemples. Les règles ILM sont nombreuses. Avant d'activer une nouvelle stratégie, simulez-la pour confirmer qu'elle fonctionnera comme prévu pour protéger le contenu contre la perte.

#### **Informations associées**

- ["Gestion des objets avec le verrouillage d'objets S3"](https://docs.netapp.com/fr-fr/storagegrid-118/ilm/managing-objects-with-s3-object-lock.html)
- ["Création d'une règle ILM"](https://docs.netapp.com/fr-fr/storagegrid-118/ilm/creating-ilm-policy.html)

## **Exemple de compartiment et d'objets pour le verrouillage d'objet S3**

Dans cet exemple, un compte de locataire S3 nommé Bank of ABC a utilisé le gestionnaire de locataires pour créer un compartiment avec le verrouillage objet S3 activé pour stocker les enregistrements bancaires stratégiques.

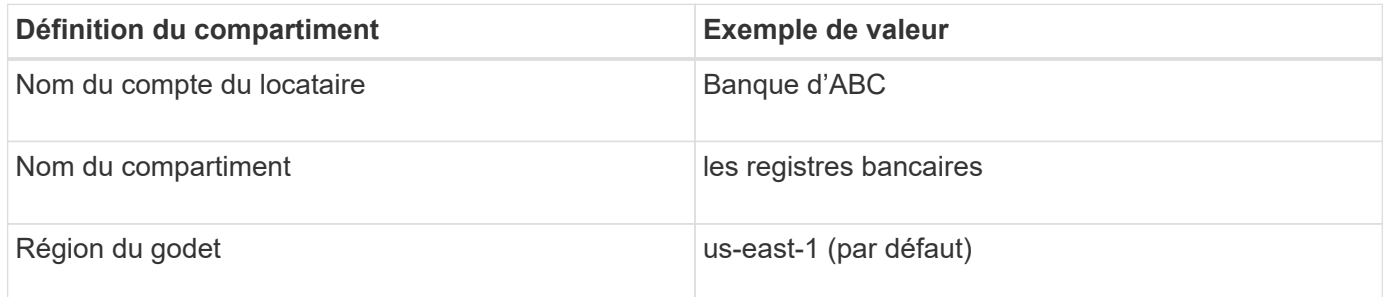

Chaque objet et version d'objet ajoutés au compartiment des enregistrements bancaires utilise les valeurs suivantes pour retain-until-date et legal hold paramètres.

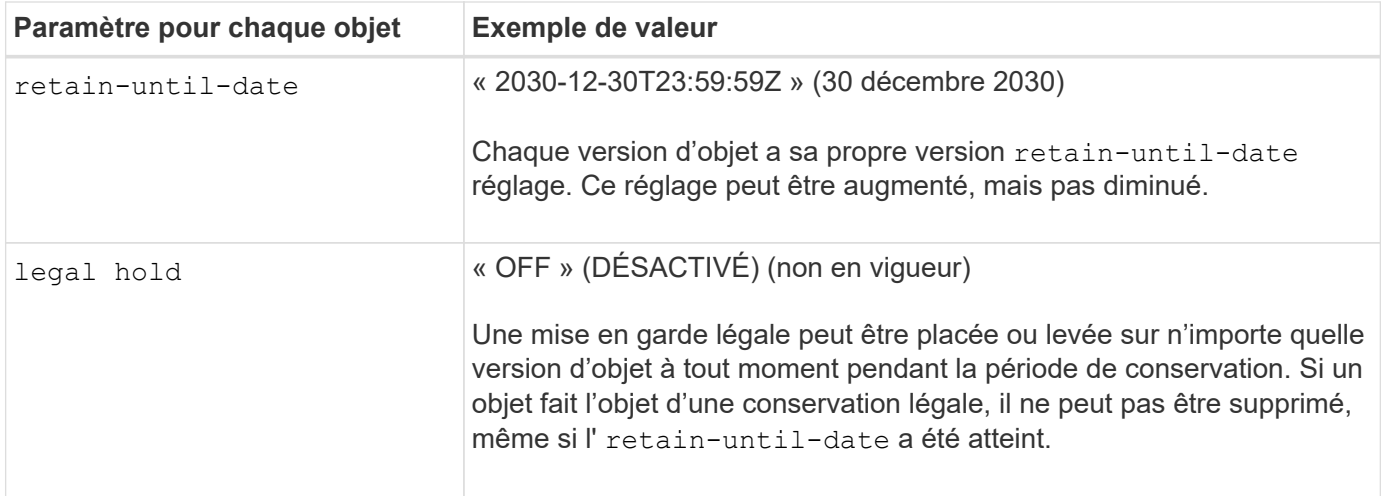

## **Règle ILM 1 pour S3 Object Lock exemple : profil de code d'effacement avec mise en correspondance des compartiments**

Cet exemple de règle ILM s'applique uniquement au compte de locataire S3 nommé Bank of ABC. Il correspond à n'importe quel objet du bank-records Et utilise le code d'effacement pour stocker l'objet sur des nœuds de stockage sur trois sites de data Center en utilisant un profil de code d'effacement 6+3. Cette règle satisfait aux exigences des compartiments avec S3 Object Lock activé : une copie est conservée sur les nœuds de stockage du jour 0 à l'infini, en utilisant l'heure d'ingestion comme heure de référence.

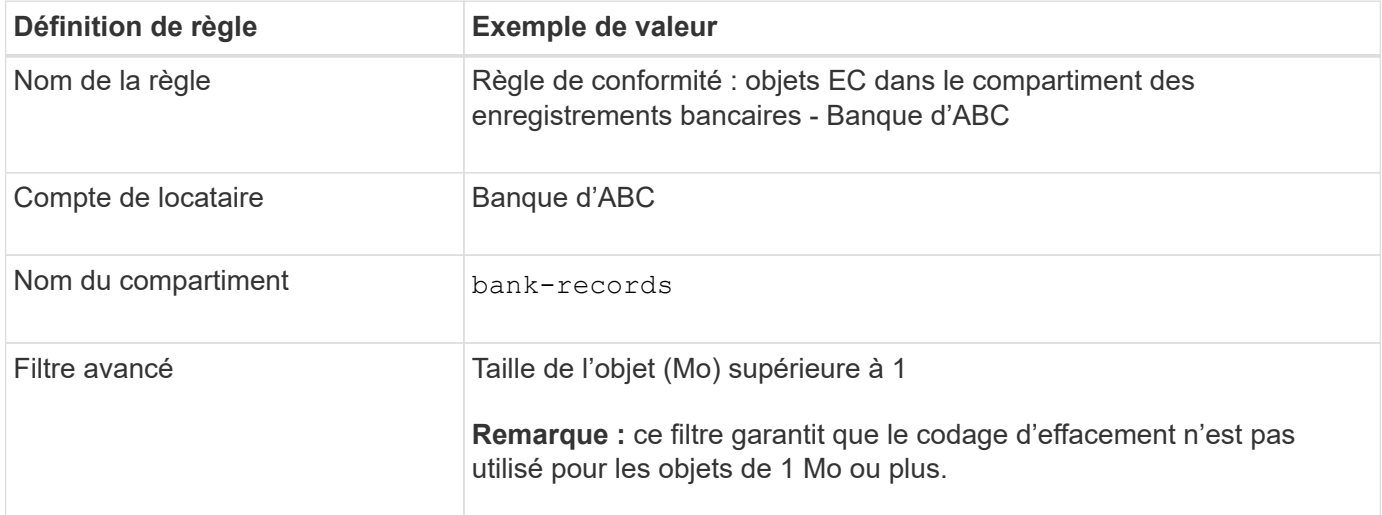

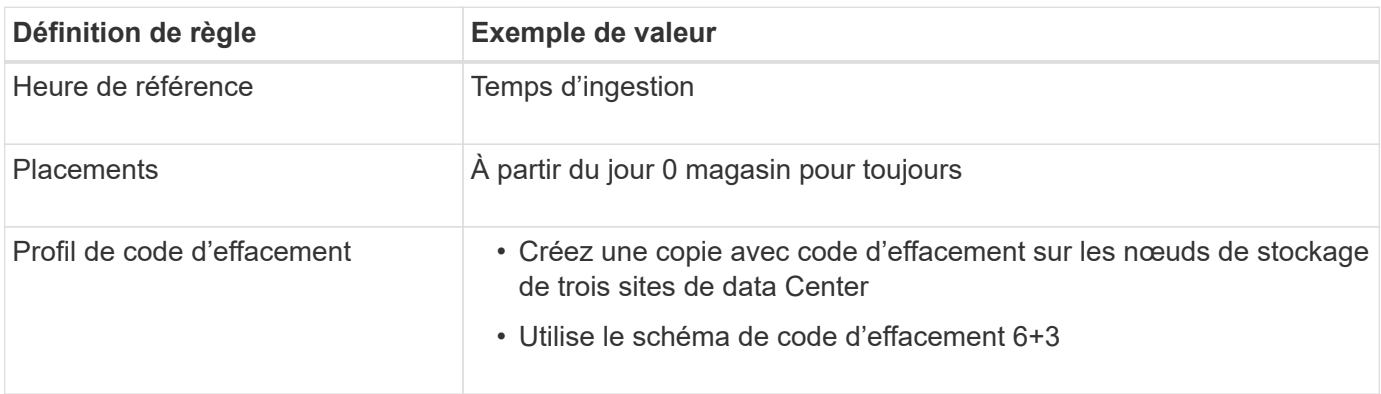

## **Règle ILM 2 pour exemple de verrouillage d'objet S3 : règle non compatible**

Cet exemple de règle ILM stocke au départ deux copies d'objet répliquées sur les nœuds de stockage. Après un an, il stocke une copie sur un pool de stockage cloud pour toujours. Cette règle utilise un pool de stockage cloud. Elle n'est pas conforme et ne s'applique pas aux objets des compartiments où le verrouillage des objets S3 est activé.

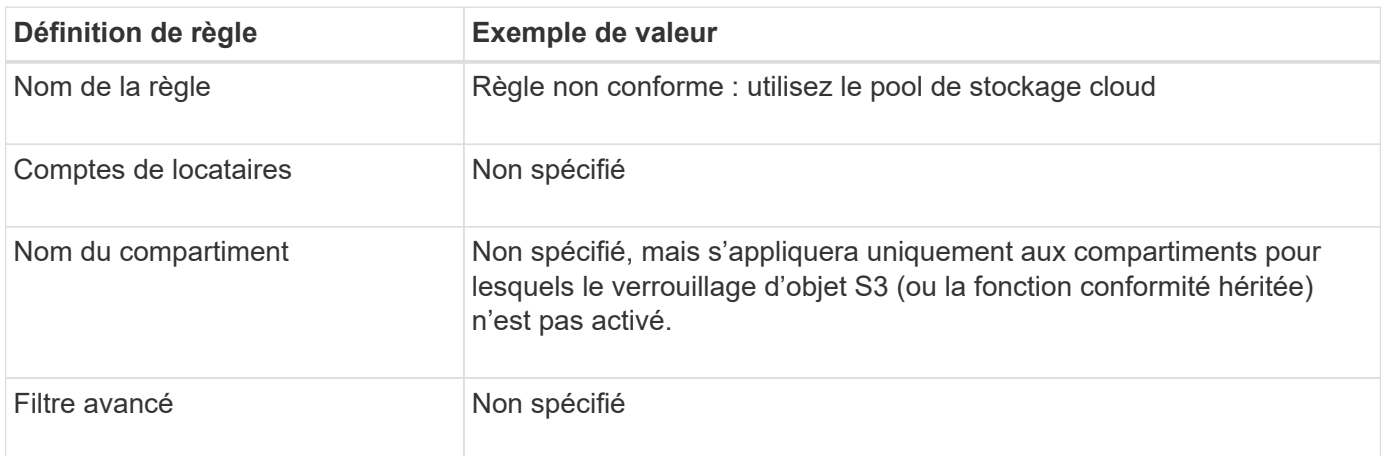

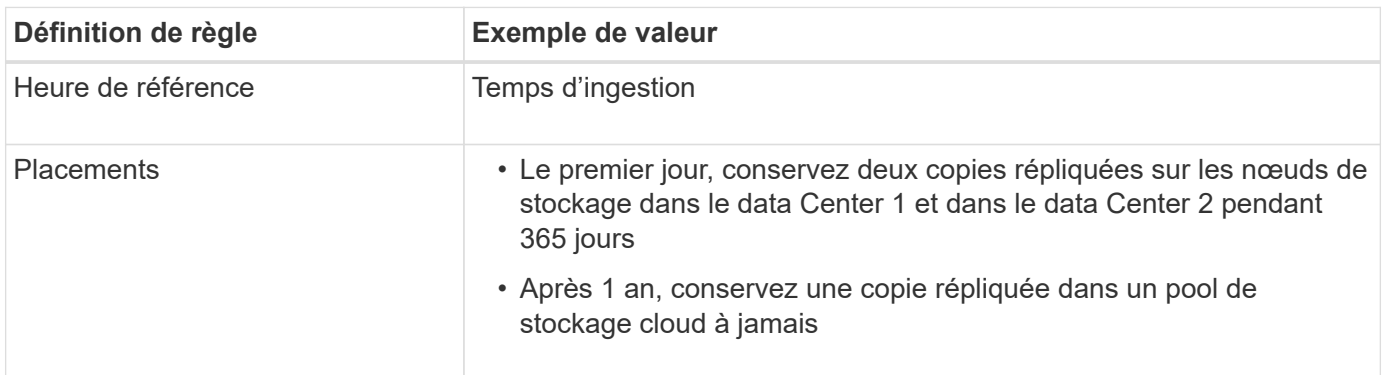

## **Règle ILM 3 pour l'exemple de verrouillage d'objet S3 : règle par défaut**

Cet exemple de règle ILM copie les données d'objet vers les pools de stockage dans deux data centers. Cette règle conforme est conçue pour être la règle par défaut dans la politique ILM. Elle n'inclut aucun filtre, n'utilise pas l'heure de référence non actuelle et répond aux exigences des compartiments avec le verrouillage objet S3 activé : deux copies d'objet sont conservées sur les nœuds de stockage du jour 0 à l'infini, et l'ingestion comme heure de référence.

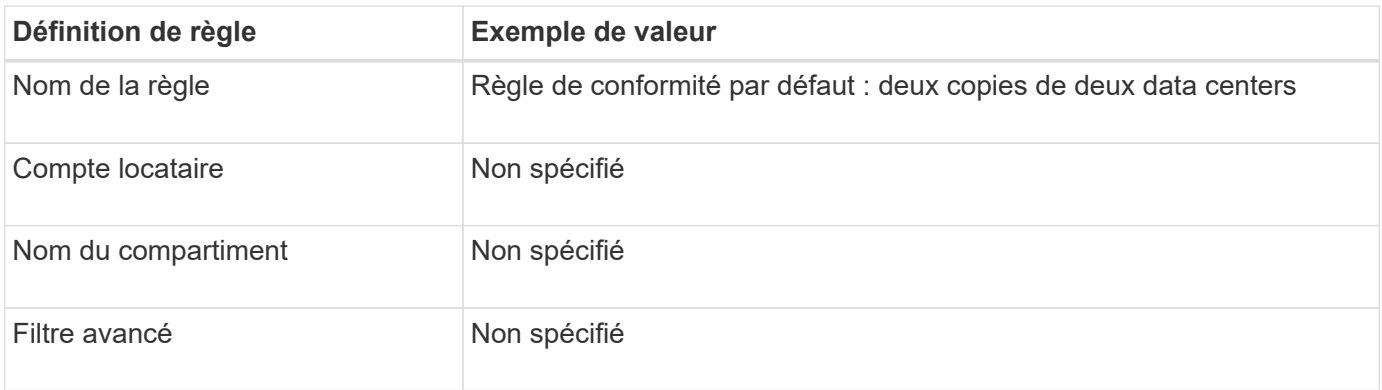

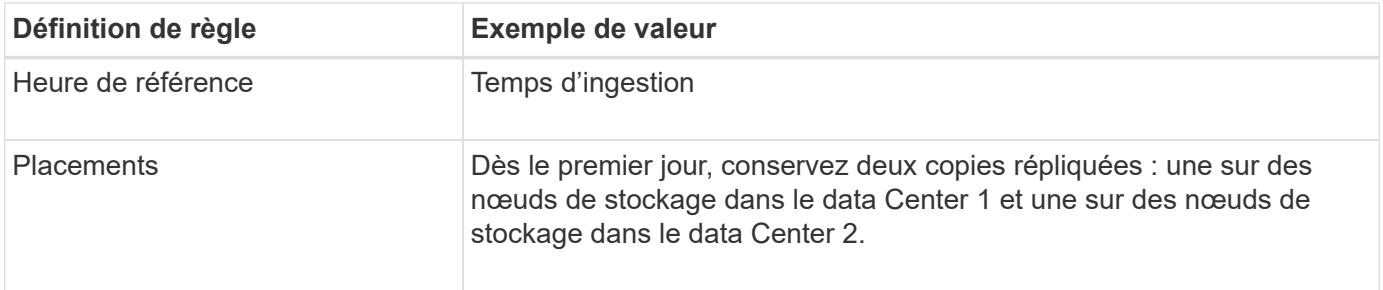

## **Exemple de règle ILM conforme pour l'exemple de verrouillage d'objet S3**

Pour créer une règle ILM protégeant efficacement tous les objets de votre système, y compris ceux des compartiments avec le verrouillage objet S3 activé, vous devez sélectionner des règles ILM qui répondent aux besoins de stockage de tous les objets. Vous devez ensuite simuler et activer la règle.

#### **Ajouter des règles à la règle**

Dans cet exemple, la politique ILM inclut trois règles ILM, dans l'ordre suivant :

- 1. Règle conforme qui utilise le code d'effacement pour protéger les objets de plus de 1 Mo dans un compartiment spécifique avec le verrouillage objet S3 activé. Les objets sont stockés sur les nœuds de stockage du premier jour vers toujours.
- 2. Une règle non conforme qui crée deux copies d'objets répliquées sur les nœuds de stockage pendant un an, puis déplace une copie d'objet vers un pool de stockage cloud à tout moment. Cette règle ne s'applique pas aux compartiments avec le verrouillage d'objet S3 activé car elle utilise un pool de stockage cloud.
- 3. La règle de conformité par défaut qui crée deux copies d'objets répliquées sur les nœuds de stockage du jour 0 à l'infini.

#### **Simuler la règle**

Après avoir ajouté des règles à votre stratégie, choisi une règle de conformité par défaut et organisé les autres règles, vous devez simuler la stratégie en testant les objets à partir du compartiment avec S3 Object Lock activé et à partir d'autres compartiments. Par exemple, lorsque vous simulez l'exemple de règle, vous attendez à ce que les objets test soient évalués comme suit :

- La première règle correspond uniquement aux objets de test supérieurs à 1 Mo dans les banques d'enregistrements du compartiment pour le locataire Bank of ABC.
- La deuxième règle fait correspondre tous les objets de tous les compartiments non conformes pour tous les autres comptes de tenant.
- La règle par défaut correspond à ces objets :
	- Objets de 1 Mo ou plus petits dans les banques d'enregistrements du compartiment pour le locataire Banque d'ABC.
	- Objets dans tout autre compartiment pour lequel le verrouillage objet S3 est activé pour tous les autres comptes locataires.

#### **Activer la règle**

Si vous êtes pleinement satisfait de la nouvelle règle assurant la protection des données d'objet comme prévu, vous pouvez l'activer.

## <span id="page-21-0"></span>**Exemple 8 : priorités pour le cycle de vie des compartiments S3 et la règle ILM**

Selon la configuration du cycle de vie, les objets suivent les paramètres de conservation du cycle de vie du compartiment S3 ou une règle ILM.

## **Exemple de cycle de vie du compartiment qui est prioritaire sur la règle ILM**

#### **Politique ILM**

- Règle basée sur une référence d'heure non courante : au jour 0, conserver X copies pendant 20 jours
- Règle basée sur la référence d'heure d'entrée (par défaut) : au jour 0, conserver X copies pendant 50 jours

#### **Cycle de vie du godet**

• Filter: {Prefix: "docs/"}, Expiration: Days: 100, NoncurrentVersionExpiration: Days: 5

#### **Résultat**

- Un objet nommé « docs/text » est ingéré. Elle correspond au filtre de cycle de vie du compartiment du préfixe « docs/ ».
	- Au bout de 100 jours, un marqueur de suppression est créé et « docs/text » n'est plus à jour.
	- Au bout de 5 jours, 105 jours au total depuis l'entrée, « docs/text » est supprimé.
- Un objet nommé « vidéo/film » est ingéré. Elle ne correspond pas au filtre et utilise la stratégie de conservation ILM.
	- Après 50 jours, un marqueur de suppression est créé et « vidéo/film » devient non courant.
	- Après 20 jours, un total de 70 jours depuis l'entrée, "vidéo/film" est supprimé.

### **Exemple de cycle de vie de compartiment permettant implicitement de conserver indéfiniment**

#### **Politique ILM**

- Règle basée sur une référence d'heure non courante : au jour 0, conserver X copies pendant 20 jours
- Règle basée sur la référence d'heure d'entrée (par défaut) : au jour 0, conserver X copies pendant 50 jours

#### **Cycle de vie du godet**

• Filter: {Prefix: "docs/"}, Expiration: ExpiredObjectDeleteMarker: true

#### **Résultat**

• Un objet nommé « docs/text » est ingéré. Elle correspond au filtre de cycle de vie du compartiment du préfixe « docs/ ».

Le Expiration l'action ne s'applique qu'aux marqueurs de suppression expirés, ce qui implique de conserver tout le reste indéfiniment (en commençant par « docs/ »).

Les marqueurs de suppression commençant par « docs/ » sont supprimés lorsqu'ils sont expirés.

• Un objet nommé « vidéo/film » est ingéré. Elle ne correspond pas au filtre et utilise la stratégie de

conservation ILM.

- Après 50 jours, un marqueur de suppression est créé et « vidéo/film » devient non courant.
- Après 20 jours, un total de 70 jours depuis l'entrée, "vidéo/film" est supprimé.

### **Exemple d'utilisation du cycle de vie du compartiment pour dupliquer la règle ILM et nettoyer les marqueurs de suppression expirés**

#### **Politique ILM**

- Règle basée sur une référence d'heure non courante : au jour 0, conserver X copies pendant 20 jours
- Règle basée sur la référence d'heure d'entrée (par défaut) : au jour 0, conserver X copies pendant 50 jours

#### **Cycle de vie du godet**

```
• Filter: {}, Expiration: Days: 50, NoncurrentVersionExpiration: Days: 20
```
#### **Résultat**

- La règle ILM est dupliquée tout au long du cycle de vie du compartiment.
- Un objet est ingéré. L'absence de filtre signifie que le cycle de vie du compartiment s'applique à tous les objets et remplace les paramètres de conservation ILM.
	- Au bout de 50 jours, un marqueur de suppression est créé et l'objet devient non courant.
	- Au bout de 20 jours, un total de 70 jours depuis l'entrée, l'objet non courant est supprimé et le marqueur de suppression expire.
	- Après 30 jours, soit un total de 100 jours depuis l'entrée, le marqueur de suppression expiré est supprimé.

#### **Informations sur le copyright**

Copyright © 2024 NetApp, Inc. Tous droits réservés. Imprimé aux États-Unis. Aucune partie de ce document protégé par copyright ne peut être reproduite sous quelque forme que ce soit ou selon quelque méthode que ce soit (graphique, électronique ou mécanique, notamment par photocopie, enregistrement ou stockage dans un système de récupération électronique) sans l'autorisation écrite préalable du détenteur du droit de copyright.

Les logiciels dérivés des éléments NetApp protégés par copyright sont soumis à la licence et à l'avis de nonresponsabilité suivants :

CE LOGICIEL EST FOURNI PAR NETAPP « EN L'ÉTAT » ET SANS GARANTIES EXPRESSES OU TACITES, Y COMPRIS LES GARANTIES TACITES DE QUALITÉ MARCHANDE ET D'ADÉQUATION À UN USAGE PARTICULIER, QUI SONT EXCLUES PAR LES PRÉSENTES. EN AUCUN CAS NETAPP NE SERA TENU POUR RESPONSABLE DE DOMMAGES DIRECTS, INDIRECTS, ACCESSOIRES, PARTICULIERS OU EXEMPLAIRES (Y COMPRIS L'ACHAT DE BIENS ET DE SERVICES DE SUBSTITUTION, LA PERTE DE JOUISSANCE, DE DONNÉES OU DE PROFITS, OU L'INTERRUPTION D'ACTIVITÉ), QUELLES QU'EN SOIENT LA CAUSE ET LA DOCTRINE DE RESPONSABILITÉ, QU'IL S'AGISSE DE RESPONSABILITÉ CONTRACTUELLE, STRICTE OU DÉLICTUELLE (Y COMPRIS LA NÉGLIGENCE OU AUTRE) DÉCOULANT DE L'UTILISATION DE CE LOGICIEL, MÊME SI LA SOCIÉTÉ A ÉTÉ INFORMÉE DE LA POSSIBILITÉ DE TELS DOMMAGES.

NetApp se réserve le droit de modifier les produits décrits dans le présent document à tout moment et sans préavis. NetApp décline toute responsabilité découlant de l'utilisation des produits décrits dans le présent document, sauf accord explicite écrit de NetApp. L'utilisation ou l'achat de ce produit ne concède pas de licence dans le cadre de droits de brevet, de droits de marque commerciale ou de tout autre droit de propriété intellectuelle de NetApp.

Le produit décrit dans ce manuel peut être protégé par un ou plusieurs brevets américains, étrangers ou par une demande en attente.

LÉGENDE DE RESTRICTION DES DROITS : L'utilisation, la duplication ou la divulgation par le gouvernement sont sujettes aux restrictions énoncées dans le sous-paragraphe (b)(3) de la clause Rights in Technical Data-Noncommercial Items du DFARS 252.227-7013 (février 2014) et du FAR 52.227-19 (décembre 2007).

Les données contenues dans les présentes se rapportent à un produit et/ou service commercial (tel que défini par la clause FAR 2.101). Il s'agit de données propriétaires de NetApp, Inc. Toutes les données techniques et tous les logiciels fournis par NetApp en vertu du présent Accord sont à caractère commercial et ont été exclusivement développés à l'aide de fonds privés. Le gouvernement des États-Unis dispose d'une licence limitée irrévocable, non exclusive, non cessible, non transférable et mondiale. Cette licence lui permet d'utiliser uniquement les données relatives au contrat du gouvernement des États-Unis d'après lequel les données lui ont été fournies ou celles qui sont nécessaires à son exécution. Sauf dispositions contraires énoncées dans les présentes, l'utilisation, la divulgation, la reproduction, la modification, l'exécution, l'affichage des données sont interdits sans avoir obtenu le consentement écrit préalable de NetApp, Inc. Les droits de licences du Département de la Défense du gouvernement des États-Unis se limitent aux droits identifiés par la clause 252.227-7015(b) du DFARS (février 2014).

#### **Informations sur les marques commerciales**

NETAPP, le logo NETAPP et les marques citées sur le site<http://www.netapp.com/TM>sont des marques déposées ou des marques commerciales de NetApp, Inc. Les autres noms de marques et de produits sont des marques commerciales de leurs propriétaires respectifs.